**AGA**

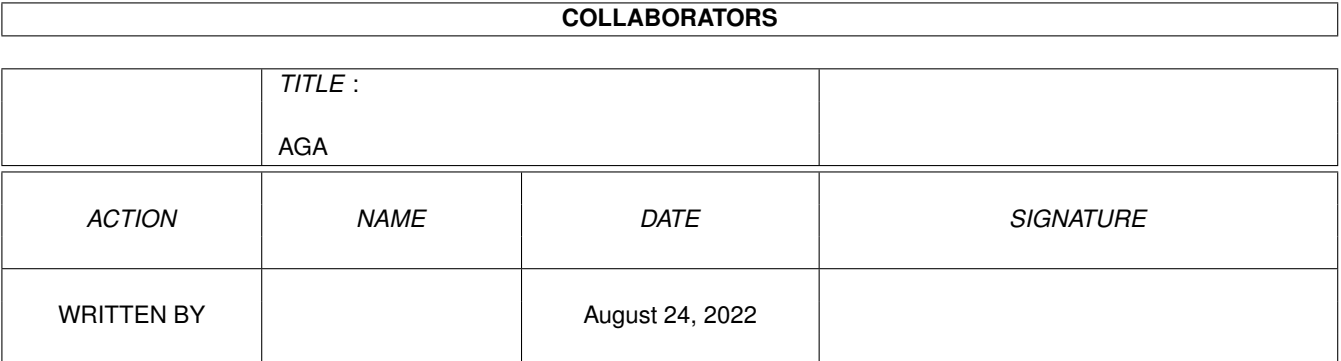

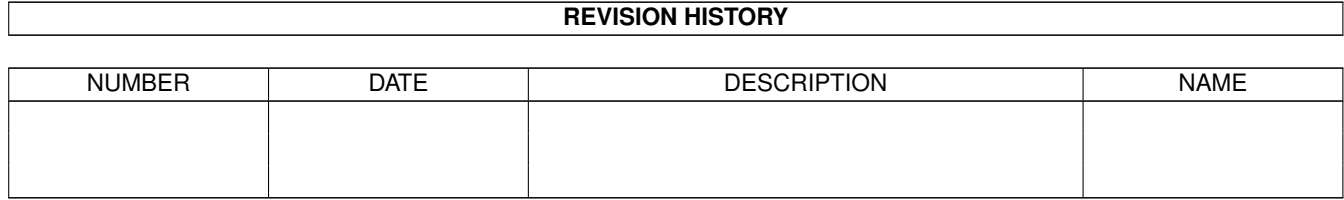

# **Contents**

#### $1$  AGA

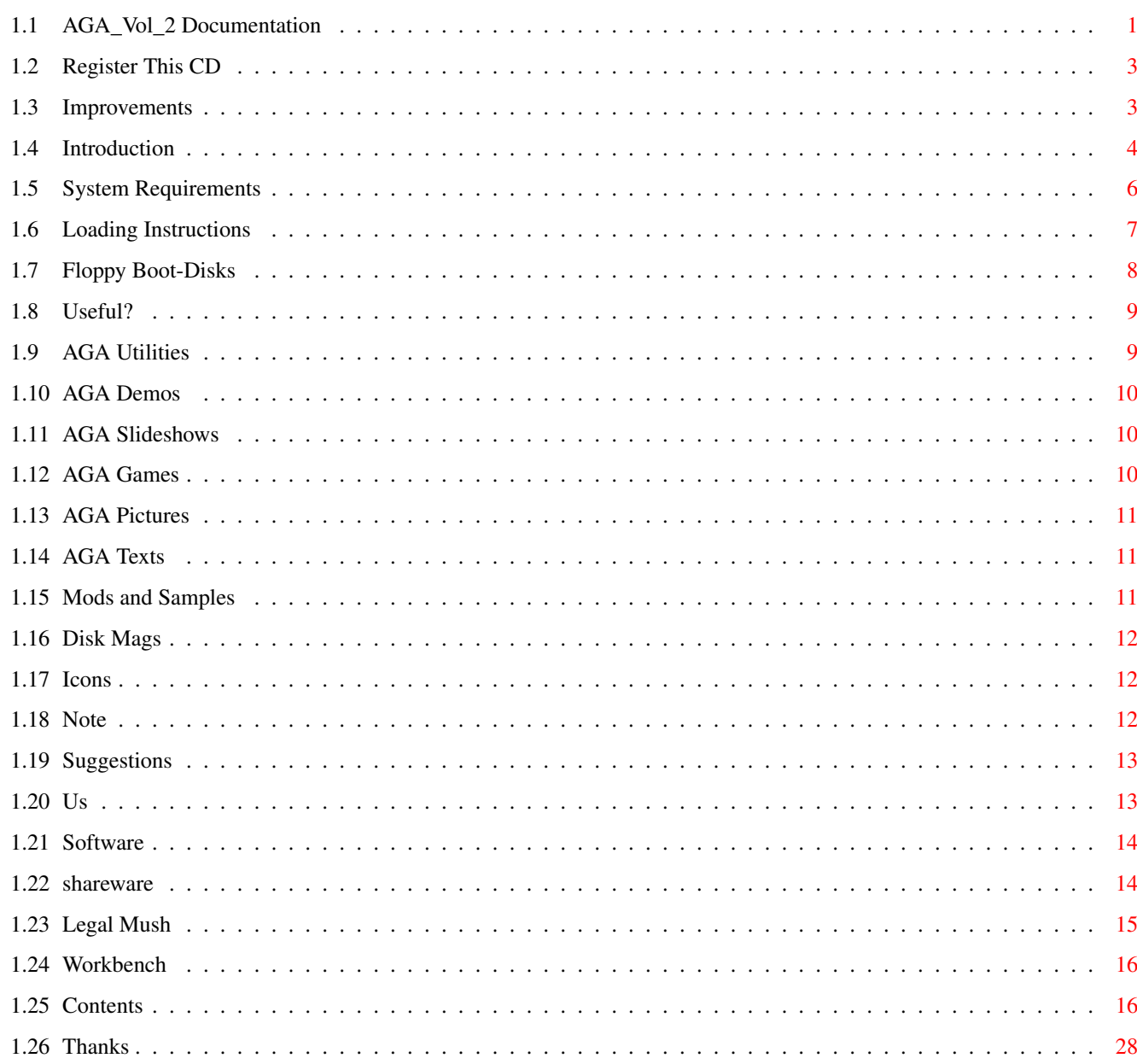

 $\mathbf{1}$ 

## <span id="page-3-0"></span>**Chapter 1**

**AGA**

### <span id="page-3-1"></span>**1.1 AGA\_Vol\_2 Documentation**

--- THE AGA EXPERIENCE --volume two The One And Only (First and BEST) AGA-Only CD! Copyright © 1995/1996 SAdENESS & N.F.A. ------------------------------- Mini Intro  $A$  quick preview... Register! Do yourself a favour.. Improvements Since Vol One Your suggestions, done! Introduction Read all about it.. System requirements What you need.. Loading Instructions What ya gotta do.. Floppy Boot-Disks If you ain't got the hardware.. The 'USEFUL' Drawer... Damn!! It's useful.. -------------------------------

Exclusive Here, and only here..

Utilities But Seriously.. Demos Techno Wizardry.. Slideshows Purdy Pictures.. Games Give your joystick a waggle.. Pictures More purdy piccies.. Texts Read all about it.. Disk Mags And again.. Mods & Samples Dig that funky vibe, homeboy!! Icons & Backdrops Essential WB add-ons.. ------------------------------- Please Note Important stuff.. Suggestions We wanna hear whatya gotta say. Contacting Us Don't be a stranger.. SAdENESS Software / NFA All about us.. Shareware Pay your dues, man! Legal Mush ZZZZZzzzzz, Borringg Magic Workbench OOH! Pretty! Contents What the hell have I bought?

Thanks

Thanks luvvies..

-------------------------------

#### <span id="page-5-0"></span>**1.2 Register This CD**

Remember - REGISTER! ~~~~~~~~~~~~~~~~~

As soon as you have time, please don't forget to register this CD! This will entitle you to a number of things:

FREE Catalogues.

SPECIAL Offers.

DISCOUNTS on future CD releases.

TECHNICAL Support for this and other SAdENESS Compact Discs.

A VOICE on future developments.

As you can see, registering is well worth the trouble, and the very small price of a stamp! Go on, what are you waiting for??

#### <span id="page-5-1"></span>**1.3 Improvements**

Improvements Since Volume One ~~~~~~~~~~~~~~~~~~~~~~~~~~~~ Yes, we have been all through our registration returns and taken into consideration your thoughts on our CD.

Ok, to start with, most of you asked for Volume Two, so here it is! That request is obvious cos you've bought the CD already.

James Watson asked us if we could support new icons, this isn't an easy task, because the majority of Amiga users haven't even heard of New Icons, yet alone being able to run them. This is something we were unable to do, we do have a few New Icons in the 'Icons+' drawer, but it is very difficult to get hold of large amounts of them.

We have taken great consideration over a top suggestion by Mr P Bryan, he suggested we should take more concideration over CD32 owners as well as those that use CDTV/CD32 link up with an A1200/4000. If you look in the 'Useful' drawer, you will find Sernet and Parnet programs. We did contact Amiga Technologies (Germany) about registering the boot block for auto booting on a CD32, but we didn't have much luck, maybe next time!

We also had a complaint from Joseph Cox who pointed out problems with some of the icons Default Tools, these are sorted and thoroughly checked. Also people who owned a Squirrel interface had problems with the 'iconx' tool,

basically they didn't own one, so we have completed the default tools paths to find iconx on the CD and not their boot disk or hard drive.

Also those who own a Squirrel interface and NO hard drive, we have created boot disks for you, these are found in the 'Useful' drawer. All you have to do is unpack the correct boot disk to floppy and boot with that instead of your usual Squirrel boot disk.

Steven McLean asked for more programs running straight from the CD, you got it, we have cut down on DMS files to the very limit!

One of the main requests was more control over DMS unpacking, a lot of you asked for the option to unpack to harddrive or Ram, well it's actually impossible to unpack to hard drive, but we have created an icon in the 'Useful' drawer called 'RAD-DMS', this create a RAD drawer in which will automatically act as DF0: so you can unpack to RAM/RAD.

Oliver Bohan asked for faster dms unpacking, so we have taken out the Verify command.

We have decreased the amount of Sub-Directories due to Chris Horne (Hornesoft PD) complaint, so, there you go Chris. Although we did agree with him, because it slowed down multi-tasking when loads of windows are open.

Refering back to Steven McLean request for more software ready to run, R Sibley asked for less DMS files which basically is the same thing but I thought we would stress the point a bit more.

Andrew Douthwaite asked for more games, sorted. We have also installed a working version of Klondike with 10 new cardsets ready to use. We apologise for the problems with Klondike and Vol One.

Also people did complain about some demos not working with there machine, this is not our fault, it is incompatible programming, but we have included a degrader called 'TUDE, which again can be found in the 'Useful' drawer.

...And we did notice the spelling mistake for SAdENESS on the side and back of the CD pointed out to us by Erik Rudling.

If anyone has anymore complaints, suggestions or improvements we can consider, just return your registration slips with some top suggestions.

Bye,

Richard / Manager

#### <span id="page-6-0"></span>**1.4 Introduction**

INTRODUCTION

Please Note: This CD was designed with Workbench 3.0+ in mind, it will work on WB2.0 or higher, but with some restrictions. This CD does not support WB1.3 or lower.

SAdENESS Software / NFA PRESENT:

#### --- THE AGA EXPERIENCE --volume two

After the amazing reception for the first "AGA Experience", we started work on this eagerly awaited follow-up. Even though the first review scores were very high (AUI - 90%, AF - Format GOLD, CU Amiga - 90%, Amiga Computing -8/10), we were still not satisfied with the CD. We strive for perfection. We have listened to the minor critisisms and comments, and have made this disc EVEN BETTER! Here's how.

IMPROVEMENTS / CHANGES TO THE FIRST AGA EXPERIENCE:

FASTER DMS's - The DMS files now unpack more quickly, so you can get at the files you want even quicker!

MORE READY-TO-RUN SOFTWARE - Now there is a lot more software ready to run straight from the CD. There are less troublesome DMS files than before!

MORE FLOPPY DRIVE FRIENDLY - Users without Hard Drives will find this CD works better than the first one. We have even included boot-disks for most of the popular A1200 CDROM drives!

LESS 'BABE' SLIDESHOWS AND PICTURES - We have not included any of the boring and unoriginal swimsuit slideshows that you will find on other inferior CDs. These are really just padding, and we would rather use the space on this CD to bring you only THE BEST software around!

A SELECTION OF UN-DMS PROGRAMS - We have placed every program we could find to decompress DMS files on the CD. This makes it a piece of cake to get at the DMS files - either through double-clicking in Workbench or the interface of your choice. It's so easy!

MORE CD32 FRIENDLY - Due to some bugs in the Amiga operating system, the first AGA Experience did not work perfectly on a networked CD32 - we have hopefully worked around these problems, and the result is a real treat for CD32 owners!

ALL NEW AGA-ONLY SOFTWARE - Since the release of the AGA Experience Vol 1, there has been a massive amount of new, top-quality AGA software. Virtually nothing has been repeated on this CD from the first one. We now have many new sources of software, to ensure a constant stream of quality titles.

NEW USEFUL UTILITIES - After hearing some of the comments from the magazine reviewers, we decided to create a drawer containg useful tools. Inside the 'Useful' drawer, you will find an icon to copy DMS files to RAD: instead of DF0: (speeding it up enourmously), TUDE (to make more demos/games run on 030+), and some boot disks for this CD! Something for everyone...

PLUS MUCH, MUCH MORE!! - Like exclusive game demos from the Amiga's top publishers, Exclusive version of AWeb for HTML Web page-like docs, More detailed contents listings, compatibility details on the AGA demos etc. etc.

We decided from the start that we wanted to have as much of the contents as possible ready to run straight from the CD. Some CDs have everything compressed which is in my opinion is really defeating the object of CD. Why

shouldn't you be able to use as much as possible straight from the CD? Due to this, we have also stayed away from confusing menu systems, and have opted for the approach most people should be happy with - a Magic Workbench front-end with virtually everything accessible through a standard double-click with the mouse button. With most things ready to run, this CD holds slightly less than some other CDs, but I think for most people having

We are very proud to bring you this 2nd AGA-Only CD. We have again worked very hard on it for many months now, and have done our very best to ensure it is of the very highest quality.

We hope you enjoy using it, as much as we enjoyed creating it.

well over 900 meg (decompressed) is enough!

Richard Brown.

Kristian Phillips.

#### <span id="page-8-0"></span>**1.5 System Requirements**

SYSTEM REQUIREMENTS

Most of the programs in this compilation were designed for use on an Amiga computer which is running a minimum of Workbench 3.0 or higher. A lot of the programs on this CD also require the AGA chipset, which at the time of writing includes A1200s and A4000s. Some of the programs on this CD will also run on the CD32 but may require hardware that is not available on the stock CD32 console.

If a program does not run as expected, please check that you have run the 'ClickMe!' icon first. If you have, it may be due to a lack of memory or an incompatibility with an upgrade you own.

Minimum Requirements

WB 2.04+ 2 meg RAM. CDROM drive (duh - really???) Amiga (double duh!) 68000 processor. ECS Chipset.

Recommended Requirements

WB 3.0+ 2 meg RAM (or more - preferably some FAST RAM). Double Speed CDROM drive (or faster). Hard Drive (HIGHLY RECOMMENDED!!!) Amiga 1200 (or higher). 68020 processor (or higher). AGA Chipset (or Graphics card).

To fully utilize the programs on the disc, using the CD32 system, you may need to add the optional keyboard, mouse, floppy drive, and RGB

monitor. Some of the files in this collection may be stored in compressed formats and need to be decompressed to a floppy or hard disk to run. Due to the fact that this CD is NOT BOOTABLE, if you wish to use it on a standard CD32, you will have to use some sort of file transfer program in conjunction with a bootable CD. If you are not sure about this, we would be pleased to advise.

### <span id="page-9-0"></span>**1.6 Loading Instructions**

LOADING INSTRUCTIONS:

The following assumes you have already loaded Workbench (or you wouldn't be reading this! or would you??.....  $; -)$ 

- 1) FIRST OF ALL, DOUBLE-CLICK THE 'CLICKME!' ICON. THIS MAKES CERTAIN ESSENTIAL ASSIGNS.
- 2) MAKE SURE YOU ARE USING A SCREENMODE WITH AT LEAST 8 COLOURS. YOU CAN CHANGE THE SCREENMODE BY USING THE SCREENMODE PROGRAM IN THE PREFS DRAWER OF YOUR BOOT DISK (WORKBENCH). OR LOAD THE SCREENMODE.PREFS ICON. THIS WILL MAKE THE SCREEN FLICKER ON SOME MONITORS.
- 2) IF YOU ARE NOT ALREADY USING MAGIC WB, THEN THE COLOUR SCHEME WILL BE WRONG. TO CORRECT THIS, DOUBLE-CLICK THE 'CLICKFORCOLOURS ICON'.
- 3) IF YOU ARE USING A SCREENMODE OF 16 COLOURS OR MORE, SOME OF THE ICONS MAY LOOK ODD. TO CORRECT THIS, LOAD THE MAGICCOLORS PROGRAM.
- 4) IF YOU WOULD LIKE TO CHANGE YOUR FONTS FOR SOME THAT ARE IN MY OPINION MORE READABLE, LOAD THE 'CHANGEFONTS' ICON.
- 5) THAT'S IT!

You do not HAVE to do any of the steps except STEP 1. If you intend to use this CD through Shell or a Directory Manager (like Directory Opus), you do not even have to do this!

I would advise that if you are planning to use this CD a lot (and why not??), then you could make some of the above changes permanent. This will save you having to do all the above everytime you want to use the CD. Firstly, you should save your screenmode preferences for at least 8 colours. You should then save your palette prefs to keep the MagicWB palette. If you intend to use a screenmode of 16 colours or more, you should also put the MagicColors program into your WBStartup drawer. If you do these things, you only have to load the 'ClickMe!' icon each time, and the ChangeFonts if you want to change your fonts. (One easy way to make your Workbench permanantly MagicWB-ised is to install the MagicWB1.2 package in the AGA\_Utilities/MagicWB/MagicWB1.2p directory)

NOTE: If you have any problems following these instructions, then please read the Amiga Workbench/AmigaDOS manuals first. These will help you a great deal when using your Amiga in general. If you still don't have a clue, you can

contact us.

#### <span id="page-10-0"></span>**1.7 Floppy Boot-Disks**

#### FLOPPY BOOT DISKS

Unlike some other companies, we undertstand that there are still some Amiga owners without a Hard Drive. Most other CDs either don't work, or are very limited when used on a floppy-only system. We have decided that this is not good enough, and have created special boot disks for these users. These disks allow you to simply insert a floppy, and it automatically mounts your CDROM drive, sets up the colours/icons and assigns etc. It makes using the CD an absolute joy.

Below is a selection of different boot disks for some of the most popular Amiga 1200 CDROM drives. Obviously, A4000 owners won't need a boot disk as they already have a Hard Drive.

#### SQUIRREL BOOT DISK

If you have a Squirrel SCSI CDROM drive, you can use the boot disk below. NOTE: This boot disk will assume that your CDROM drive is using SCSI UNIT 2. If not, you will either have to alter your drive to UNIT 2, or you will have to alter the CD0 file in devs/dosdrivers to use the unit of your drive. You can alter this file with any standard text editor (such as ED, which comes with Workbench). If you have any problems, please get in touch.

Unpack SQUIRREL Boot Disk to DF0: Unpack SQUIRREL Boot Disk to DF1: Unpack SQUIRREL Boot Disk to DF2: Unpack SQUIRREL Boot Disk to DF3:

#### ZAPPO BOOT DISK

If you have a ZAPPO CDROM drive, you can use the boot disk below. Unless you have altered your settings, it should work immediately with your drive. Please let us know if you have any problems.

Unpack ZAPPO Boot Disk to DF0: Unpack ZAPPO Boot Disk to DF1: Unpack ZAPPO Boot Disk to DF2: Unpack ZAPPO Boot Disk to DF3:

OTHER A1200 CDROM Drive Boot-Disk

If your CDROM drive is not listed above, the boot disk below is needed. VERY IMPORTANT: The boot disk below is not set-up for any particular CDROM drive. You will need to copy you CDROM driver to this disk. If you have difficulties doing this, please contact the manufacturer of your drive. If they can't help, please get in touch.

Unpack STANDARD Boot Disk to DF0: Unpack STANDARD Boot Disk to DF1: Unpack STANDARD Boot Disk to DF2:

Unpack STANDARD Boot Disk to DF3:

#### <span id="page-11-0"></span>**1.8 Useful?**

That 'Useful' Drawer...

In the main CD directory, you will find a drawer entitled 'Useful'. Inside this directory, you will find several things.

First of all, is an icon called 'RAD-DMS'. Loading this icon will copy all DMS files to RAD: instead of DF0: Because they are copied to an area in RAM instead of slow floppy drive, they copy MUCH more quickly! You can then either try the program from RAD:,or reset your Amiga to boot from RAD: IMPORTANT NOTE: Due to the way that the RAD: drive works, you will need 3 MEG+ RAM to use this feature. This is because using RAD: takes away about 880K RAM, and most software requires 2 MEG min. to run.

There are icons to unpack Boot Disks for this CD in this drawer as well. Please read the 'Boot Disks' page for more details.

Lastly, there is a program called 'TUDE'. This can degrade your Amiga in an attempt to make it more compatible with some Demos/Games. This is only required for users with 68030+ processors and/or FAST RAM.

In the Extras drawer you will find a program called ARQ, we recommend that you run ARQ if you are running the demos. ARQ centres the requesters instead of placing them at the top left of the screen. It also shows a small animation.

There is also a program called dtack which makes the A4000 more compatible with some demos

NOTE: Only run ARQ if you have 4 meg of Ram or more.

### <span id="page-11-1"></span>**1.9 AGA Utilities**

#### AGA Utilities

On this CD there are over 100 meg of the best Amiga utilities. Most of them require a minimum of WB3, but some others require WB2.04+ There is an index in the drawer that lists the contents, and there are separate directories containing the files in order to keep the clutter down.

During the compilation of this CD, we have tried to update the programs as new versions appeared. Hopefully none of the programs will be too out-of-date by the time you see this CD.

There is no serious software repeated from the first AGA Experience, except when an updated version of a good program has appeared in the mean time.

### <span id="page-12-0"></span>**1.10 AGA Demos**

AGA Demos

On this CD there are over 150 meg of the best demos specifically for the AGA Amiga, ie, 1200/4000. Most of which are ready to run. The only demos which are not ready to run, are not Dos Disks.

DMS Files Not many this time, only those that are not readable, to access these, double click on the icon you require, a prompt will then instruct you to insert a blank disk into drive DF0: Once you've done that, simply press return and the disk you require will unpack onto your disk ready to boot.

Ready To Run Every readable disk we could find has been put onto the CD ready to run. To run these demos, simply double click on the icon and the demo will then run. Some demos will NOT allow you to exit back to Workbench,so at this point you will have to reset your machine. We've tried our best to ensure all ready to run demos run efficiently.

### <span id="page-12-1"></span>**1.11 AGA Slideshows**

AGA Slideshows

We know much people are getting pissed off with so-called babe slideshows, well, you won't find one on here. They are now forbidden! Good news for over-protective mothers isn't it mums?

There are ready to run slideshows and dms slideshows, again those of which are readable, are either put in the pictures drawer or will run a programmed interface to view the pictures.

To unpack a slideshow, simply double-click on the icon. Multidisk slideshows are in their own directory so you need to unpack all the disks for the required slideshow to run.

### <span id="page-12-2"></span>**1.12 AGA Games**

AGA Games

We have selected the very best AGA games released since the AGA Experience Volume 1 for this CD.

DMS Files Any game which will not load via Workbench has been supplied in DMS format. These DMS's must be unpacked for you to be able to run them. To unpack them simply double click on the icon you require and insert a blank disk

into drive df0: the game will then be unpacked onto the disk ready to boot from floppy.

Note: some games will require a hard drive to run them, so obviously they will not boot.

Ready To Run Games We have concentrated on loads of games this time, because of the shortage on the last CD, stacks of the damn things! To run these games just simply click into the requested drawer and double click onto the games main icon.

Klondike users will be dissapointed this time round. Klondike is on the CD, ready to run, but we have inly included 10 card sets ready to use with Klondike, there are just too many, and like babe slideshows, people are starting to get pissed off with them.

Note: During testing some of the titles did not run on our accelerated Amiga 4000/040, but we are confident they should run on an Amiga 1200 but obviously we cannot be certain of this. Please let us know if you find any programs which do not run on your Amiga.

#### <span id="page-13-0"></span>**1.13 AGA Pictures**

AGA Pictures

This time we have gone for original and unseen artwork all ready for you to view at your pleasure.

To view a picture simply double-click on the icon you require. The picture will then automatically be viewed.

If you are running this CD on an A1200, please allow time for the JPEGS to load, they are very slow at loading on a 1200, but please be patient.

### <span id="page-13-1"></span>**1.14 AGA Texts**

Misc Texts

Misc texts can now be found in the 'Diskmags' drawer, in here you will find miscellaneous texts files relating to ...miscellaneous topics, such a reviews, news, and articles.

#### <span id="page-13-2"></span>**1.15 Mods and Samples**

Mods and Samples

We have selected the very best music modules we could find for your entertainment. On other CD's you tend to get a lot of mods repeated, on this CD we have tried to get them from original sources.

To run a music module, simply double click on the icon you require.

If the selected module will not play, this means you have'nt got enough memory to play it. The mods on this CD are quite large, so if you haven't got much memory, you will probably find that a lot of them will not play.

Also in this drawer there is a selection of sound samples and some music utilities for the musical people out there.

NOTE: We now have some top new house mods from BabyDee.

#### <span id="page-14-0"></span>**1.16 Disk Mags**

Disk Mags

On this CD are the best Amiga diskmags released since AGA 1. These include the continued collection of the Amiga Report online magazine since vol 1, and many other varied releases from the past few months.

If you want to hear all the latest Amiga news and views, you've come to the right place!

#### <span id="page-14-1"></span>**1.17 Icons**

Icons & Backdrops

Loads of new icons. This CD contains all the latest icon collections, backdrop collections and icon packs since the first CD.

#### <span id="page-14-2"></span>**1.18 Note**

PLEASE NOTE:

In order to make most of the contents of this CD easy to use and ready to run without any troublesome decompression, we have in some cases changed the 'Tool Types' of some of the PD/Shareware titles on this disc. This was necessary because there isn't any standard file/picture/text viewer used, and this causes problems for the programs locating text viewers etc. In the documentation of some titles,it states that the files should not be altered. I don't believe that changing some tool types is in breach of this request, but if any author objects to this very small change (Surely not!), then just contact us, and we will take your program off the CD in the next release. Some programs that did not originaly have icons, have had them added. This is to make them easier to use for beginners. I can't see anyone objecting  $;-)$ I really do wish all of this was not necessary.I know exactly how annoying it is when trying to read docs only to get 'Unable to open your tool XXX'! For beginners this can be enough to completely fox them, and I don't think I could advise them to simply use the program without reading any instructions :-) Also, occasionaly some icon images have been changed in order to fit in with the MagicWB colour scheme. Just a reminder  $-$  if you like and use any of the shareware programs on this disc - consider PAYING THE SHAREWARE FEE!!!

#### HINT:

If you move some of the programs off this disc, and onto your Hard Drive for example you may find that when you try to read the docs, it says please insert volume aga. To get round this, simply click the icon once, then select 'Information' in the Icons menu. Change the line 'AGA:C/ppmore' to 'SYS:C/PPmore'. Then make sure you have 'PPmore' in the C directory of the disk you boot from. ('PPmore' can be found in the C directory of this CD.) This should solve all the problems.

Note: Some games/demos on this CD contain graphic sequences that may affect people with photo-sensitive epilepsy or similar conditions. If you have been advised to avoid strobe-lights or similar, you should avoid using these games/demos, or if you do view them, proceed with caution. Please contact your physician for further advise.

Other demos may contain language unsuitable for young children, although we have removed all the programs we have found containing offensive language. Some slideshows also contain pictures which many would find unsuitable for children, or those who find nudity offensive. As far as is possible, the individual desciptions should note this.

### <span id="page-15-0"></span>**1.19 Suggestions**

#### Suggestions

We welcome any suggestions that you may have concerning this CD. If there are any areas that you think could be improved, or if you have any problems with this disc please get in touch. We are also interested in hearing of your suggestions for future CDs.

#### <span id="page-15-1"></span>**1.20 Us**

Contacting Us

If you have any problems, or want to make any suggestions we would be pleased to hear from you.

> SAdENESS Software / N.F.A. 13 Russell Terrace, Mundesley, Norfolk. NR11 8LJ ENGLAND

Tel/Fax: +44 (01263) 722169 E-Mail: Rich@sadeness.demon.co.uk Monday to Friday - 9.30am to 5.30pm

or

Freak Deck NFA PD NFA PD P.O. Box 42, P.O. Box 323, Grimsby, Campbell Street, South Humberside. Leicester. DN33 1RY LE1 5XP

Both NFA and SAdENESS can be contacted at the following BBS: Big Hard One: +44 (0116) 2661610 (7 Days a week, after 8pm)

#### <span id="page-16-0"></span>**1.21 Software**

SAdENESS Software / NFA

SAdENESS Software has joined forces with one of the UKs best Amiga groups - NFA. They are most well known for their 'Bodyshop' series of slideshows, and have recently started producing games, demos and even diskmags (The acclaimed 'WORD' mag). On this CD you will find several NFA productions that are totally EXCLUSIVE to this CD. You will not be able to find them ANYWHERE else! Due to the fact that the exclusive titles may not be sold by other PD companies, if you want to get hold of them - you will have to get hold of this CD!

SAdENESS Software also supply Public Domain/Shareware disks for the Amiga range of computers. Prices start at just 25p per disk! If you would like to obtain our latest upto date catalogue disk listing our titles, simply send an SAE and blank disk to the address in the Contacting Us section.

N.F.A. can also supply many Amiga PD titles, and are always on the look-out for new members. If you would like to contact NFA for any reason, they can be contacted at the address found the Contacting Us section.

#### <span id="page-16-1"></span>**1.22 shareware**

Shareware

Note that although you have paid for the CD, you don't own all the programs on it. Some of them are distributed as Shareware, which means that you have to pay for its registration if you use it regularly. Please support the concept of SHAREWARE.If programs are worth using, there are worth paying for. Registration fees are usually between £5 and £20 and the author will send you the latest version in return. You can send an International Money

Order, or preferably a cheque but many authors don't accept cheques if they are outside the UK.Some authors prefer cash payments, and if you want to risk sending cash by registered or recorded post, It's up to you and at your own risk. For more information please read the documents associated with the programs you wish to use.

#### <span id="page-17-0"></span>**1.23 Legal Mush**

IMPORTANT LEGAL NOTICE AND INFORMATION

If you use this disc, you agree to be bound by the conditions of its use.

1. We have used our best efforts to check that all software included on this disc is freely distributable software and that it complies with any limitations imposed by software authors. Programs on this disc were designated to work with the Amiga ® . Some may not work on your system.

2. Parts of this compilation have been designated as SHAREWARE by their authors. You should comply with any conditions set out in the individual programme, and where relevant, a shareware payment may be due and should be forwarded to the author. Please give your support to SHAREWARE and pay any fees due.

3. SAdENESS Software, and/or individual authors of the software included in this disc make no warranty or representation express or implied with respect to the software as to its quality performance or fitness for specific purposes. In no event will SAdENESS Software, and/or the individual authors of the software be liable for any damage whatever alleged to result from any defect in the disc, or it contents. Discs found to be of faulty replication will be replaced free of charge within 15 days of purchase. After that a handling charge will be made to cover costs of packaging and postage.

4. Portions of this compilation are copyright of individual authors. All Rights Reserved.

AMIGA ®, Amiga CD\$^3\$\$^2\$ CDTV and Kickstart are registered trademarks of ESCOM.

Amiga Workbench TM version 3.0 Copyright © 1988, 1990, 1991, 1992 ESCOM / AMIGA TECHNOLOGIES. All Rights Reserved.

Amiga Workbench TM version 2.1 Copyright © 1988, 1990, 1991 ESCOM / AMIGA TECHNOLOGIES. All Rights Reserved.

Amiga Workbench TM version 1.3 Copyright 1985, 1986, 1987, 1988 ESCOM / AMIGA TECHNOLOGIES. All Rights Reserved.

The Amiga logo is COPYRIGHT © ESCOM / AMIGA TECHNOLOGIES.

Disclaimer

With the use of this CD you agree to the following announcement/declaration:

THERE IS NO LIABILITY TO THIS PROGRAM-PACKAGE, IN REFERENCE TO THE ASSERTED LAWS. THE COPYRIGHT OWNERS AND/OR A THIRD PARTY PLACE THIS PROGRAM PACKAGE AT YOUR DISPOSAL "AS IS" (EXCEPT THIS IS FIXED ANYWHERE ELSE IN A WRITTEN WAY) WITHOUT ANY GUARANTEE IN ANY FORM (INDIRECT OR DIRECT FORM). THE FULL RISK OF QUALITY AND FUNCTIONALITY OF THIS PROGRAM IS AT YOURS. IF THE PROGRAM HAS A BUG, YOU HAVE TO PAY ALL COSTS OF THE NECESSARY SERVICE-WORKS AND REPAIR FOR YOURSELF.

UNDER NO CIRCUMSTANCES, THE COPYRIGHT OWNERS OR A THIRD PARTY, DISTRIBUTING THIS PROGRAM PACKAGE AS ALLOWED JUST BEFORE, CAN BE HOLD RESPONSIBLE FOR ANY DAMAGE, CAUSED IN A USUAL, SPECIAL, ACCIDENTAL WAY OR BY THE PROGRAM PACKAGE (SURROUNDING BUT NOT RESTRICTED ARE THE LOSS OF DATA OR NOT CORRECT DISPLAYED DATA OR LOSSES, CAUSED BY YOU OR A THIRD PARTY OR BY A FAULTY WORK OF THIS PROGRAM PACKAGE WITH OTHER PROGRAMS), ALSO IF THE OWNER OR A THIRD PARTY HAS BEEN POINTED AT SUCH POSSIBILITIES OF DAMAGE.

#### <span id="page-18-0"></span>**1.24 Workbench**

Magic Workbench

As you will see, this CD uses a smart 'MagicWB' interface. MagicWB was created by Martin Huttenloher. In order to fully utilise this new Workbench look, please read the 'Loading Instructions' section. On this CD, you will find many MagicWB icons created by various PD/Shareware authors. These are kept in the 'AGA-Utilities/MagicWB/' drawer. Also in there is a demo versionof a great update to the package - 'MagicWB 2.0'. You can see just what a difference it makes by looking at the demo registration details can also been found there. If you want to perform a full MagicWB installation, you can install the MagicWB1.2p package which is in the same drawer (a Hard Drive is recommended).

Once again, I HIGHLY recommend you register MagicWB in order to receive V2 as this will make your Amiga much more professional looking, and you will be able to hold your head high in the company of Mac/PC owners!

To contact the author of MagicWB (Martin Huttenloher), see his details in the MagicWB package. He can also be E-Mailed: xen@magic.in-ulm.de

#### <span id="page-18-1"></span>**1.25 Contents**

Full Contents -------------

Index: Ready To Run Animations Contents: -

Baylon 5 - 2 Brilliant anims from the hit tv series. Chemist - Machinary messing with science. Enterprise - Enterprise fly past planet earth. FormaHault - Spaceship leaving a hanger. Germany In Harmony v1.2 - Cool demo of a coming multimedia production. Terror Preview - Impressive looking preview of something? The Drinking Contest - Quality and Amusing anim of a hard drinker. WomanWalk - Small anim but superbly animated. X-Wing  $-$  Brilliant anim of an X-Wing and other ships. Index: Demos/Ready\_to\_Run Contents:- Abstract - Real time landscape ride Adrenaline - One of two releases from Apocalypse Amazed - Vanity's latest release! (4mb) Ariel - Stunning! but no music on 040 Aurora **- Stella are back, with Aurora, STUNNER!** Bleu - Superb new Music disk from NGC BoomBoomBoom - Rave track by the Overlords Borrrderline - Music disk, released at the Party 95 BosniskMetall - Great demo release Braincell - Stunning visuals, 85%:-CU Amiga Bronx Dentro - Cool AGA dentro by Bronx C42 (030/040Fixed) - Check out the texture mapped butterflies C-Lous:Das Omen - Winning demo, Das Omen from C-Lous CafeDelMar - A small BBS funtro from Supplex.C-Lous Closer - Party 95 Winner. Needs 1,85meg chip FREE Clownmania - Demo release from DVS Collage - Demo release from Anadune Cool Launch - A complete piss take if you ask me Corona - Corona - One of the newest demos on here Craze - Average contribution to the party CrazySexyCool - Release at the Party 5 CyberLogik - Demo release from TRSI, cool Dala Horse - Amazing 4 meg Demo from Razor 1911 dEEP - The Psilocybin Mix - Wow! follow up to the original masterpiece Division By Zero - Demo release by Craze (3mb) Embryo - Not 040, no description Eniac - Demo release from Disorder Fear - Nothing to do with the game, top stuff Flatuency - Wouldn't work on my 040 FruitKitchen - Brilliant demo release! Gom Jabber - 1st place at the Convention 96 Hate2 - Great effects and music Happy Mother Fucker - Very similar to the other Overlords stuff High Anxiety - This was on the last CD but was a DMS Hoodlum: Happy Birthday - Superb doom clone with a twist Hopefully - Party release, great stuff<br>If There Was No Gravity - A very odd demo, there isn  $-$  A very odd demo, there isn't any gravity ImpossiblePossibilty - Demo release from Mystic Instinct - Great demo from C-Lous Jungletro: Junglis! - 2 Amazing atmospheric jungle tracks Kinds Of Music  $-$  It is actually a music disk Les Moeurs !! - The biggest pile of crap I've ever seen Logic Cool new demo, good effects.

Mind The Co-Op - An Axis+TBL release Mystic - An OUTSTANDING demo! Pulp Fiction - Doesn't work on my 040 Raiden Preview - New release from Cheops Revolution - No description, not 040 Index: Demo/DMS

Contents:-

Magic-X - A new release entitled Magic-X Manipulations - Amazing effects, quite long too Man On The Moon - It was on the last CD but it's just so good! Manual OverRide - Great demo from the Intel Inside party Melchoir  $-$  A bit old now but still tops Mint - Released at the Gathering 95 MookyMoo - 020 Only? Music disk, slideshow & game Mov'in On - - Overlords presents a kickin rave track Musical Sensation - Brilliant new music disk Navigator - A virtual reality 3D program (GREAT!) No  $-$  Polka Bros Party 5 demo release NoName - Scoopex hit back with a new demo Nonsense - New release from Humbugs Odyssey **- AGA Fix for Odyssey, disk 1 only** Passengers - Stunning jungle track, brilliant effects Poesitro - Weird demo - POETRY, YES! POETRY!! PYT - Cool release from Subacids! Que  $-$  Great release from TBL, 2nd at the Party Re-Run - Latest release from Cydonia Secret Members - A lame attempt at creating a demo Shoot: Shocked! - Extra suprise for 4000/060 owners ShopPal - Shop display demo, PAL version ShopNTSC - Shop display demo, NTSC version Spectral - TBL release at the Creutz party (feb 96) SSP S&T - Contains some good effects but a bit dull Stavros Star Wars - Full motion video sequences, not 040 StellarRemix - Updated version of the original stellar Storm - Stunning demo from Impulse Surfing On The Jazz Wave - Great jazz/funky music disk Symposium 96 Invite - Invite to the Symposium 1996 Television - Demo from Bizzare Arts in Feb 96 Tenebra - Demo release from Biosynthetic Design The Black Lotus: Cybernetics - Beta version of this massive demo Thrilled - New release from the Party Trip  $-$  Read text file on how to load Underworld - 15meg Wild Party demo, requires 4meg ram Vacation2 - A new dentro from Passion DK Voxel  $-$  Demo of fast 3D landscape (good!) Welcome To The Party - Welcoming demo for the Party 95 Zif - Wow! wow wow wow wow!

Achtung - Another old demo which missed volume 1 Back To School - 2nd at one of the parties 95 Blowing Brain - Contains some aboslutely amazing effects C42 - Watch out for the great butterflies? Channel 4 - (3 disks) Demo from Anathema. Not for 040 Chrom Mega Demo - And another oldy Cowboy - New release from Neo

Dos Dedos Mis Amiga - (2 Disks) Great new music disk from NFA Mint - An old but still reasonable good demo Boredom - Again, another old one Commodore AGA - Commodore? Who are they? Fear - (2 disks) Great effects and graphics ISO - (2 disks) New release from Scoopex (not 040) Memorial Tunes - (2 disks) Well presented AGA music disk Mooky Moo - Interesting music/slideshow disk Primal Scream - Not amazingly new but a newish release The Dogs Cogs - (3 disks) Axis releases a new music disk Zinko - And another, and the last Index: Ready To Run Disk Magazines Contents:- ALG\_Issue1 (Amiga Link games) ALG\_Issue2 (Amiga Link games) Amiga CDRom Guide v1.5 - Updated, Feb 28th 1996. Amiga PD July 1st 95 Amiga PD Nov 1st 95 Amiga Report International On-Line Magazine Issue No. 3.17 (23rd Sept 95) Amiga Report International On-Line Magazine Issue No. 3.18 (8th Oct 95) Amiga Report International On-Line Magazine Issue No. 3.19 (26th Oct 95) Amiga Report International On-Line Magazine Issue No. 3.20 (16th Nov 95) Amiga Report International On-Line Magazine Issue No. 3.21 (30th Nov 95) Amiga Report International On-Line Magazine Issue No. 3.22 (18th Dec 95) Amiga Report International On-Line Magazine Issue No. 3.23 (31st Dec 95) Amiga Report International On-Line Magazine Issue No. 4.01 (16th Jan 96) Amiga Report International On-Line Magazine Issue No. 4.02 (31st Jan 96) Amiga Report International On-Line Magazine Issue No. 4.03 (19th Feb 96) Amiga Report International On-Line Magazine Issue No. 4.04 (14th Mar 96) Amiga Art Magazine Issue One Amiga Art Magazine Issue June 1995. Amiga Art Magazine Issue July 1995. Amiga Art Magazine Issue August 1995. Amiga Art Magazine Issue 5 (August/September 1995) AmyNews 19 (Latest Amiga News) AmyNews 20 (Latest Amiga News) Art Magazine Issue 1 Art Magazine Issue 2 Art Magazine Issue 3 Art Magazine Issue 4 Art Magazine Issue 5 CDRom Guide v1.4 Misc Texts (Loads of reads in here) MiggyBytes No Sense Issue One Raw Issue 8 Raw Issue 9 Rom Issue 5 R.R.R's Kauhu Division Presents Malevolent Creations 7. R.R.R's Kauhu Division Presents Malevolent Creations 8. The Jungle Issue 8 The Scene v1.0 The Scene Guide 96 The Word Issue 8

The Word Issue 9

Index: Ready To Run Games Contents:-

Air Taxi - Not completely AGA but requires an 030 processor. AirWar - Pretty good flight simulator. AmiBoard v1.0 - An electronic chess board. Apple Jack - A great new Mr Doo clone. Atomz - Ooze clone, with exploding atomz. BattleDuel v1.03 - Scorched tanks clone with rendered graphics. Big Red Adventure - Excellent playable preview of this superb adventure. Bloodfest - Hired Guns clone written in Amos. Boom - Dynabalster clone.<br>Boulderdash - Superb, original s - Superb, original straight from the C64. BoulderDash 3D - Check this out! Boulderdash like Doom! Bratwurst - A new ship by NFA. Capital Punishment - Version 3 demo of this great new beat em up. Capital Punishment - Version 4 demo of this great new beat em up. Capital Punishment - Version 4.1, almost works on an 040. Deluxe Poker - Workbench poker game. DerRing - Texture mapped dungeon master clone. DOTT - 'Day Of The Tentacle' playable preview. Dungeon Walker - Demo of a dungeon game, not 040 compatible. EvilInsects2 - Space invaders clone. Excel Card Games 3 - 5 different card games to play. Fields Of Battle - A massive world war strategy game. Friends - Dynablaster clone. HyperDrive - Absolutely amazing! Highly addictive speed tunneling! Isometric - Remember Cadaver, heres a re-hash. Jigsaw  $v2.2$  - One for the oldies, relax with this puzzle game. Kikugi - Brilliantly presented soliataire (the one with marbles). Klondike v3 - Klondike, again, should work this time though. L-Game - A new puzzle game. Malediction v3 - Superb dungeon master/doom/hired guns clone! Marathon - Above view split screen head to head action. Midnight - Demo of a new role playing game. Monsters Of Terror - Brilliant PacMan clone with loads of samples. Multipuzzle - Use any picture to make a puzzle. Nostromo Cheats - Nostromo Cheats v5.00, loads more cheating for you. Orbz - New puzzle game from Black Lightning Software. PowerOids v1.2 - Stunning asteroids clone. Psycheual - Not AGA but requires WB2.0+, great alien breed clone. ScorchedTanks 1.85 - Switchable 64 colour version. Snail Racing - NFA are back with a cute snail game. Solid2 - Looks odd, but was corrupt on my 040. Solitaire - Amiga solitaire, the card game. Teeny Weeny - Playable demo a coming game. Tetrys - Ultimate tetris clone for AGA machines. ThinkaMania  $-$  Superb memory game. TinyTroops - Playable preview of Tiny Troops. TossWord - Crossword game, needs MUI v3.1, needs to be installed. TrainDriver - Drive a train, AGA enhanced. Ultimatum v1.25 - Not sure if this is AGA but needs a good processor. Virtual Karting - Demo of the superb commercial mario kart beater. Wheel Barrow Sim - Hahaha! This is one hell of a laugh.

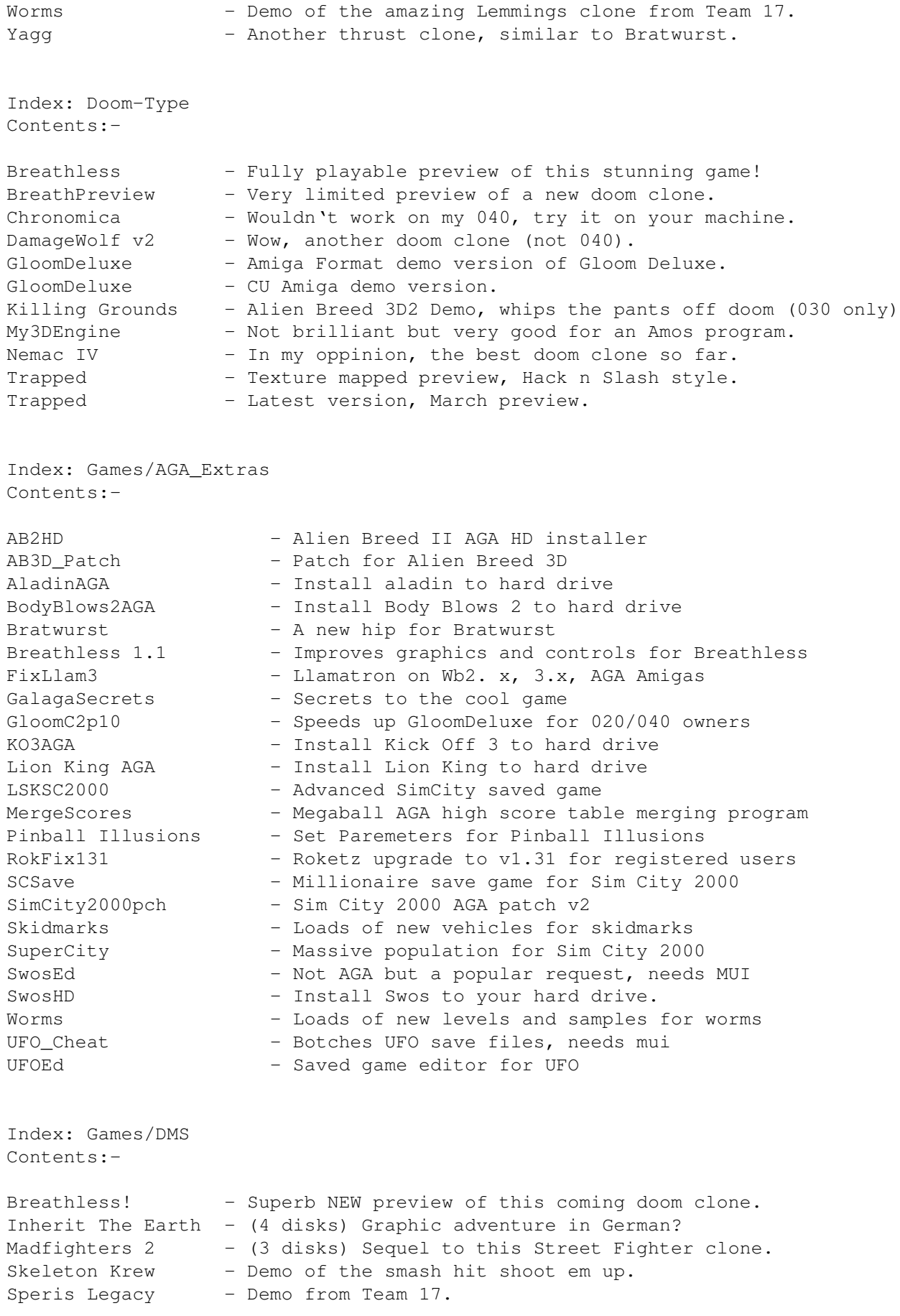

Index: MagicWB/Icons

Contents:-

256Icons - Large collection of LARGE 256 colour icons. AckIcons 01 - First in a new serie of icons. AEIcons - A few nicely drawn icons. AlienBreed - Just one icon, for the game of the same name. AWMWB3 - More magic workbench icons. CDRomIcons - Very small collection of hand picked CDRom icons.<br>CindyIcons - Collection of Cindy Crawford icons. - Collection of Cindy Crawford icons. CountryIcons - Drawers with country flags. ES Icons - Eric Schwarz icon collection. FantasticMWB - New magic worbench in 16 colour instead of 8. FantasticMWB 2 - Second in the new series. Football Icons - Full title The World of Football icons, needs installing. Freeman'sIcons - Brilliant icons, concentrates on the 'beat em up' genre. Icons - An unusual collection of icons (not magic or new) Icongraphics - Smart new icon interface, looks similar to a Mac. Jtemwbtef - Good collection of small magic wb icons. Jte MWB 5 - Good collection from JTE. Jte MWB 6 - large selection of icons etc. Jte MWB 7 - More icons from JTE. Jte MWB 8 - Latest icon collection from JTE. LiquidIcons2 - Small, but well drawn selection. Mac\_Icons - Magic WB Icons for Shapeshifter. MagicAl0 - 1st in the series of a nice collection MagicAl1 - Sequel to above. MagicRabbit 1 - New collection of magic workbench stuff. MagicRabbit 2 - Next in the series. MagicRabbit 3 - Next in series. MagicRabbit 4 - Next in series. MagicRabbit 5 - Next in series. MagicRabbit 6 - Next in series. MagicRabbit 7 - Next in series. MagicRabbit 8 - Next in series. MagicRabbit 10 - Next in series. MagicIcons - Small magic wb package by Torsten Hiddesson. MNT Icons - small collection of icons. Mwbdrws-516 - 516 magic workbench drawers, WOW! Patz-MWBIcons - Massive collection of icons. PetersIcons - 16 colour startrek icons. PirlIcons - A very very small collection of icons. RomIcons 10 - The latest and last (i think) in the series. Rozne3 - Superb and massive collection of WB icons. RynoIcons2 - Second collection from Ryno. SmallMagicApps - Well drawn small icons. SS\_Icons - Shapeshifter Icons. Tf\_26x17 - Very small but very neat icons. TomIcons - Some nice icons including a good EaglePlayer icon. TomIcons 2 - More icons from Tom. TomIcons 3 - And more.  $ZipIcons$  - 3 well drawn icons for the iomega ZIP drive.

Index: IconsPlus/Backdrops

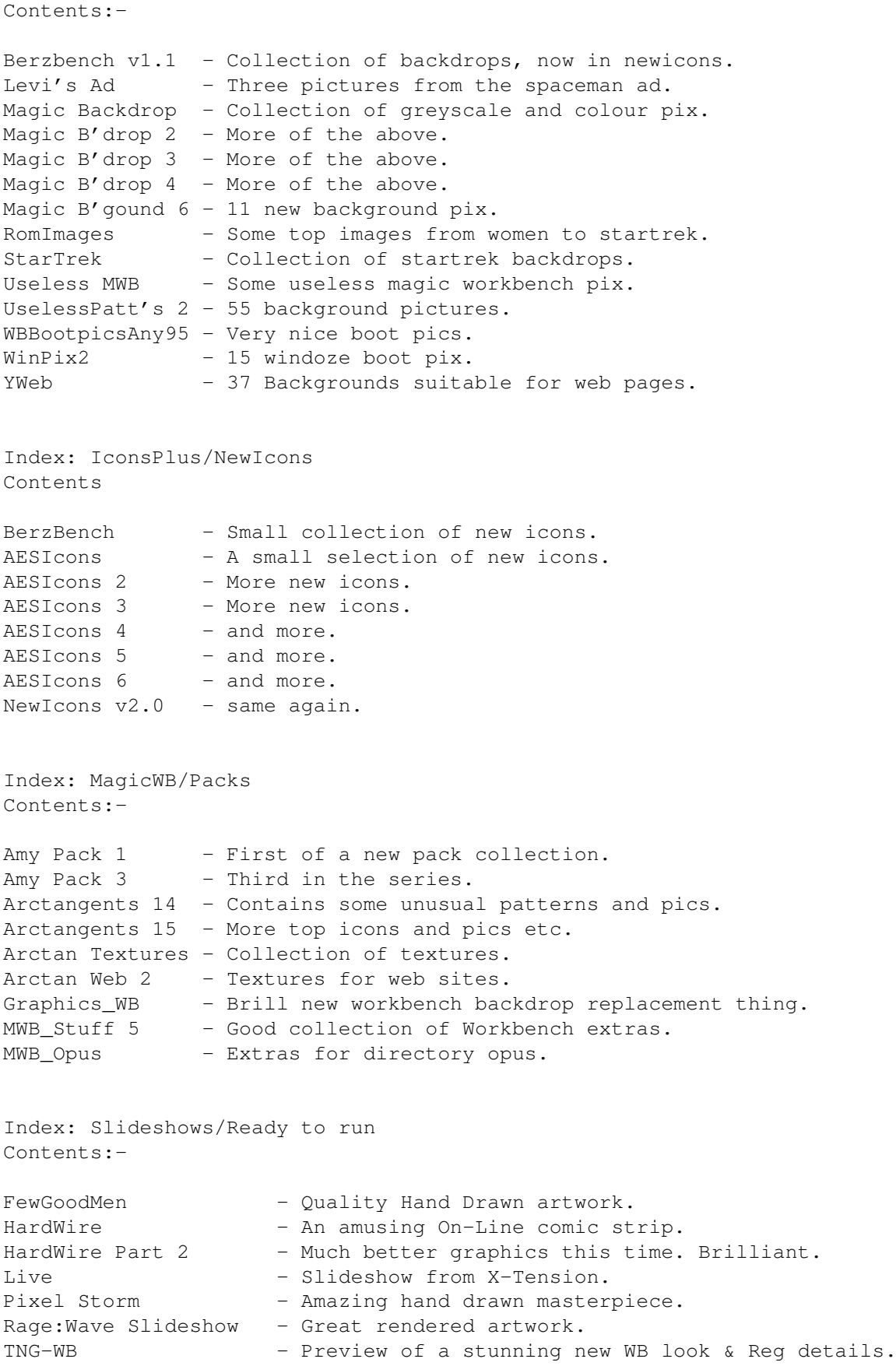

Index: Slideshows/DMS Contents:- Amiga Art - Great logo renders done lightwave. (2 Disks) Breathless - Superb preview of a new Amiga doom clone. Chrysties - fantasy artwork, high quality. (2 disks) Rob Iveson's Art - Brilliant hand drawn Manga art. (2 disks) Index: Music Mods Contents:- BabyDee ------- Beautiful People - House mix by BabyDee. Believe Me - House mix by BabyDee. Get your hands off! - House mix by BabyDee. Hard Sex - House mix by BabyDee. Son of Wilmot - House mix by BabyDee. The truth is out  $-$  House mix by BabyDee. Dance IllbeThere - Remix of the club hit. Tbhot7 - Starts easy, then gives you a dance taste to it. Funk ---- Defines As A Mess - Cool funky, rock sound. Jammin For Nothing - Catchy mixture of reggae and funk. Night Jazz - The sort of jazz sound you would here at a posh due. Nuke - A touch of Jamiroquai and Sheryl Crow. Fun --- Flower Power - An old circus track, well put together. Guantanamera Banda - Spanish style jingle. Pop  $---$ Hoo Yeah - James Brown style, with good beat and voices. Move Any Mountain - Good voice, catchy sound. SpaceMan - Poor version of the levi's hit. Spaceman - Best version, requires 1.8meg chip mem free. Rock ---- Live In Amsterdam - Hrad hitting live rock action. Mama's Rage - Cool rock track with a 'Live' feeling to it. Probamikrofonu - Mixture of pop and rock. Slow ---- Cornflake Girl - Quality mod. Funky Trousers - Slow funk track. Techno/Rave

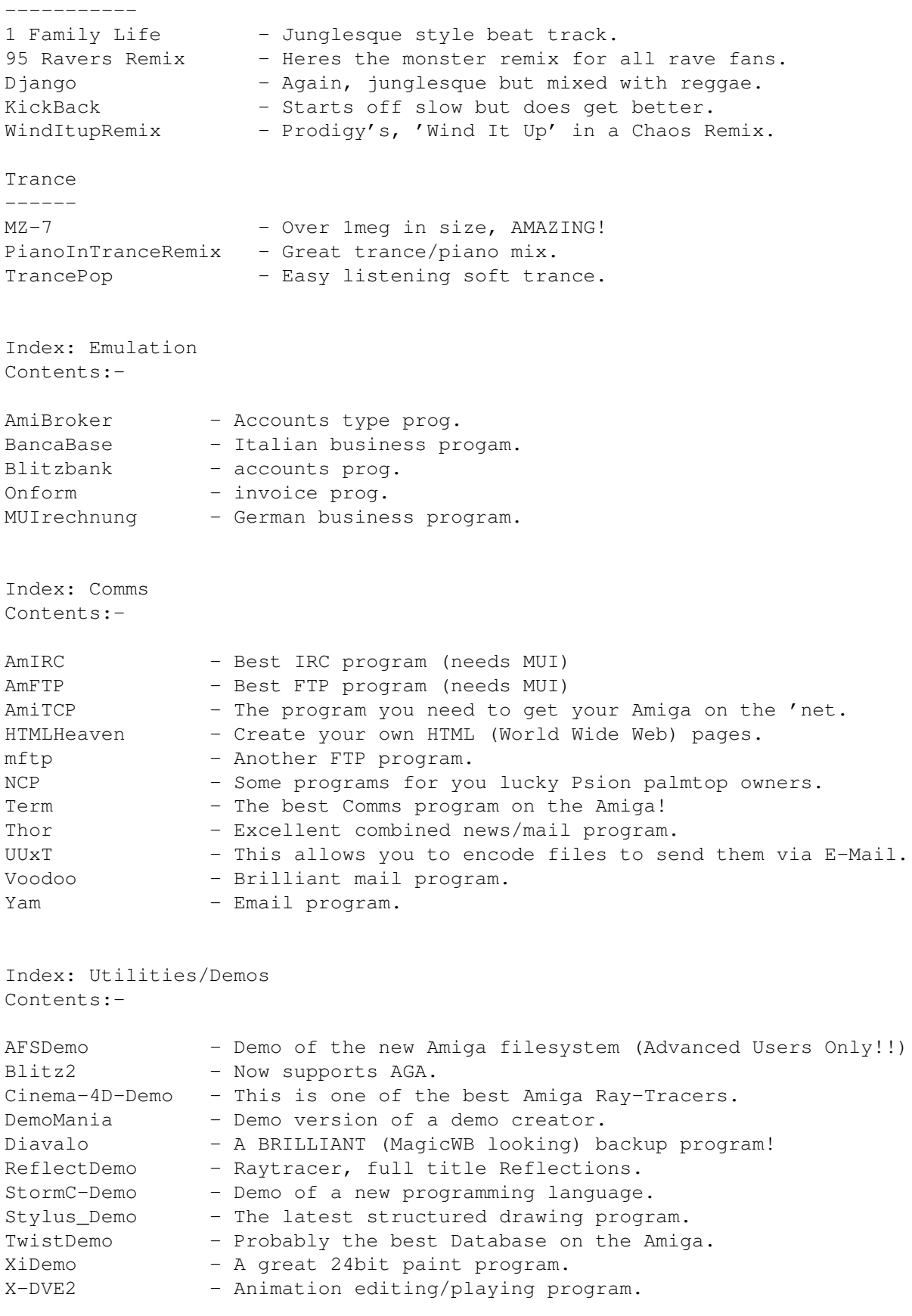

Index: Utilities/Disk\_Tools

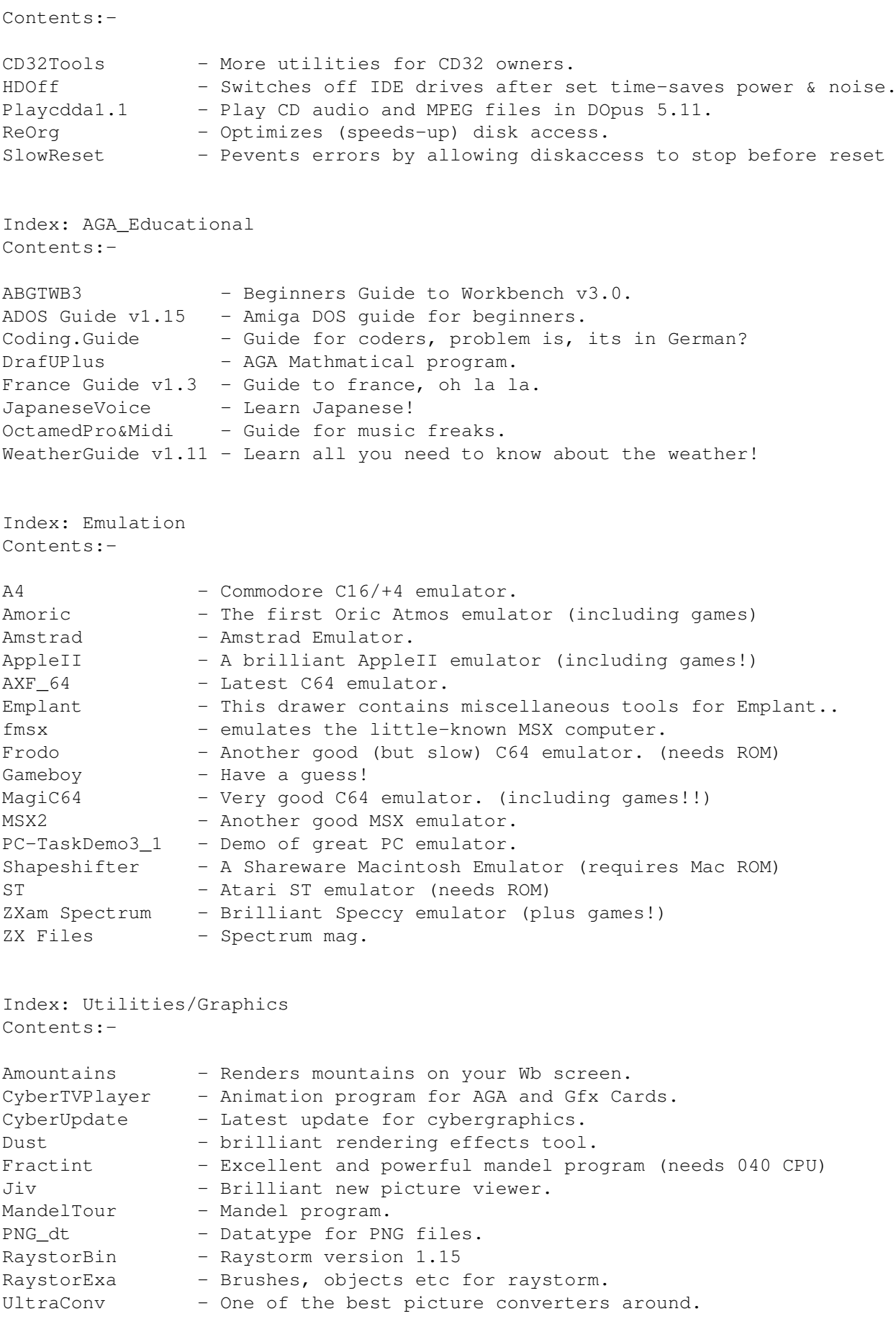

Index: Utilities/Icon\_Tools Contents:- Associate\_V1.2 - Latest update to above. IconCopy - Copy icons without using opus. IconDeluxePublic - Fully-featured icon editor. Iconian296 - Latest version to date. IconInstaller - Another great icon manager. IconToolBox - Another well presented icon editor. IconTools-2.01 - A collection of powerful tools for dealing with icons. MagicIconSorter - Needs installing. Opticon-1.8 - Optimizes icons for size/speed. Picticon - Converts pictures to Icons. Templates - A drawer I put together, icon templates. Index: Utilities/Misc Contents:- ActionReplay 5 - Latest version of Action Replay, comes as DMS. Aiib - Performance tester. AlBin-MUI - MUI cataloging program. AmiGlobe - Great educational program about the Earth (MUI) AudioLab - Very good sampling/editing program. CPULoad - Shows how busy your Amiga is. CrMV1.9t - Powerful compressor. FP\_ADPCM - Some sound tools for CDROM owners. (that's you!)<br>Interplay - Audio CD Player. - Audio CD Player. Megasearch - CDROM database program. MiserPrint - Printer utility for HP printer owners. PDBase - Catalogues your PD collection (needs MUI) Play16 - Plays loads of different sound formats (like WAV) RO - Great filemanager (needs MUI) SteveHR - Mental talking head!!??!! Studio - Updates Studio Printer software. SysSpeed - Excellent speed tester (needs MUI) TapeCover - Designs covers for music cassettes. Virus\_Checker - Last ever version of the most famous Virus Checker. Index: Video Contents:- BluffTitler - A real-time video titler demo. CG\_Demo - AGA character generator for video work. NTitler - Realtime 3d video titling program!!!! NWiper - A realtime texture-mapping video program!!!! VideoBackdrops - Some exclusive DTV backdrops. VideoTitler - Add titles to your videos! Index: Utilities/WB\_Tools Contents:- Executive - Improves your amiga multitasking abilities.

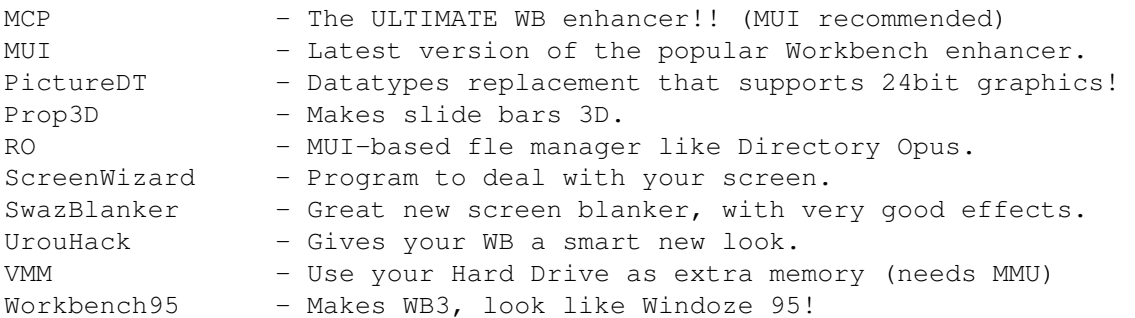

### <span id="page-30-0"></span>**1.26 Thanks**

Here's The Greets!!!

Greets go out to: --------------

PD Soft for producing this CD.

Deck of NFA for backing us all the way, again!

~~~~~~~~~~~~

Jason Jordache of NFA for the great artwork!

Jamie Mears for the Cooooollllll Amiga guides. (well, I think so!)

All the PD MagicWB icon 'artists' for making this CD such a joy to look at!

Waz, for the great sound samples.

Freak of NFA for the great new SAdENESS catalogue (plus other stuff)

Martin (MAGICWB) Huttenloher for his permission in using certain MagicWB icons on this CD. - Register MagicWB NOW!

Everyone who bought AGA Experience Volume 1, we've taken into consideration all comments and complaints and done something aout it.

Steven Rennocks at OTM

Steve Healey and Andy Davidson at Team 17

Alex Amsel of Silltunna Software

Pam at 21st Century Software

Ian Jenkins at Effigy

Martin Schlott for Nemac 4

Peter Elzner for Diamond Caves

Yvon Rozijn for AWEB

Chris At Active Software

The programmers for every program on this CD!

EVERYONE ELSE AT NFA, Home of the 'Word' - Kick ASS in 1996!